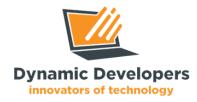

DYNAMIC DEVELOPERS INNOVATORS OF TECHNOLOGY

# Graphic Designing Training

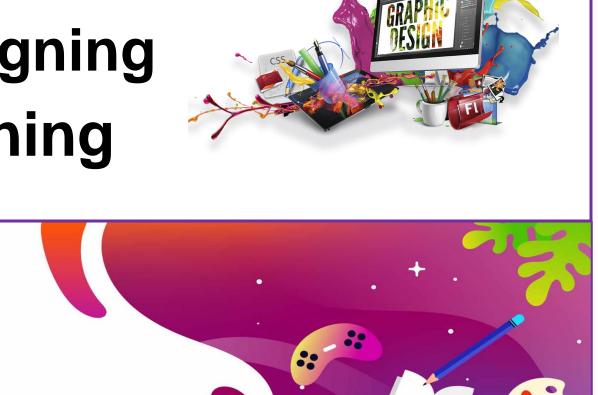

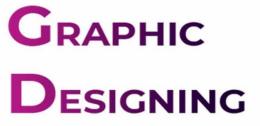

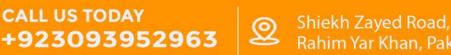

f 🍠 🛗 💮 www.dynamicdevelopers.com.pk

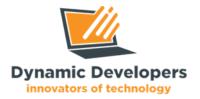

# DYNAMIC DEVELOPERS INNOVATORS OF TECHNOLOGY

# **Overview:**

Graphic designing is an identity that generates results that exceed expectations. By using a creative visual design, you convey your ideas to a wide range of audiences. By learning the Graphic designing Advanced course, you will be able to make designs of flyers, posters, logos, brochures, pamphlets, banners, visiting cards, business cards, advertising, product packaging, product designing, and many more.

Graphic designing becomes so popular career option for the youngsters of the new generation. The employment opportunities for Graphic designers are also increasing rapidly and they earn handsome salaries too.

For that, Dynamic Developers & designers (a designing & software house/company in Pakistan) offering the best quality professional and advanced creative graphic designing (Adobe Photoshop, Adobe Illustrator, Adobe InDesign, Adobe Xd) courses. So, if you want to become a professional graphic designer, don't waste your time, do apply for it.

# **Benefits of Web Development Course:**

- You will be able to design any kind of creativity.
- ♦ Your creativity will be improved.
- You will acquire graphic designing knowledge from basic to advance.
- You will be able to convert thinking into visualization.
- You will be able to earn online by selling your Graphic Designing skill on digital platforms.

## **Course Duration, Schedule and Fee:**

| Trainer  | Sir Hafiz M. Arslan (5 Years' Experience)                                                                                                    |
|----------|----------------------------------------------------------------------------------------------------|
| Duration | 3 Months                                                                                                    |
| Timing   | 3 Hours a day                                                                                                    |
| Project  | Every Week                                                                                                    |
| Fee      | Actual fee: Rs. <del>20,000 PKR</del><br>After 50% Discount: Rs. 9999 PKR<br>No hidden charges!<br>This training is offered in Promotional Price |

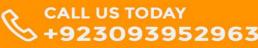

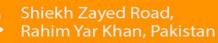

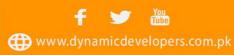

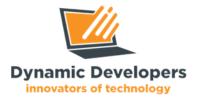

# DYNAMIC DEVELOPERS INNOVATORS OF TECHNOLOGY

## **Eligibility Criteria:**

Candidates must complete their Inter (FSC or ICS) or Student of Arts/Engineering/BS Applied Sciences/ LLB/BS Humanities/Medical/BS IT/BS CS. This training requires your prior background knowledge of designing and creativity. This Training best for those who are mentally creative and have a good sense of humor.

### **Course Contents:**

#### **CorelDraw:**

- 1. Download and Installation
- 2. Understanding Workspace
- 3. Menu Bars & Option Bar
- 4. Tools 1
- 5. Tools 2
- 6. Tools 3
- 7. Tools 4
- 8. Transformations
- 9. Tracing
- 10. Logo Designing
- 11. Poster / Flyer Designing
- 12. Business Card Designing
- 13. Menu Designing
- 14. Illustrations Designing
- 15. Landscape Design

#### Illustrator:

- 16. Download and Installation
- 17. Understanding Workspace
- 18. Tool Bar / Option Bar / Floating Pallet
- 19. Tools 1
- 20. Tools 2
- 21. Tools 3
- 22. Tools 4
- 23. Tools 5
- 24. Logo Designing
- 25. Poster / Flyer Designing
- 26. Business Card Designing
- 27. Icons Designing
- 28. Illustrations Designing
- 29. Image Tracing / Raster to Vector
- 30. 3D Designing
- 31. Social Media Post Design
- 32. Advertising Design
- 33. Amazon Product Design
- 34. CV / Resume Design
- 35. YouTube Thumbnail Design
- 36. Facebook Cover Design
- 37. Clothing Design
- 38. Product Packaging Design
- 39. Web Templates Design

- 40. UX/UI Template Design **Photoshop:**
- 41. Download and Installation
- 42. Understanding Workspace
- 43. Menu Bar / Option Bar / Panel
- 44. Layers Concept
- 45. Tools 1
- 46. Tools 2
- 47. Tools 3
- 48. Tools 4
- 49. Tools 5
- 50. Tools 6
- 51. Logo Designing
- 52. Logo / Poster Designing
- 53. Image Background Removal
- 54. Image Background Change
- 55. Image Size Change
- 56. Image Color Transformation
- 57. Face Pimple Remove in Pic
- 58. Shirt Color Change in Pic
- 59. Image Restoration
- 60. Face Logo Design
- 61. Cartonic Logo Design from Pic
- 62. Photo Blending
- 63. Photo Filtering
- 64. Photo Manipulation
- 65. 3D Mockups Design
- 66. 3D Logo Design
- 67. 3D Illustrations
- 68. 3D Product Packaging Canva:
- 69. Canva Concepts
- 70. Professional Account Creation on Canva
- 71. Template Customization
- 72. Template Designing
- 73. Template Saving

#### PosterMyWall:

- 74. PosterMyWall Concepts
- 75. Professional Seller Account Creation on PosterMyWall
- 76. Template Designing
- 77. Template Selling
- 78. Payment Method

# **Teaching Methodology:**

- Assignments and Evaluations will be given as well for your practice.
- Certificate of training will be given to active students as well.
- There will be Internship/Job opportunities as well for top performers.

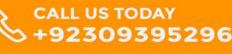

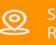

Shiekh Zayed Road, Rahim Yar Khan, Pakistan

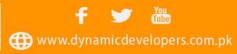

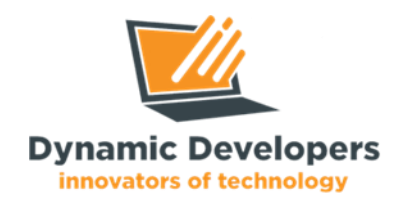

DYNAMIC DEVELOPERS

**INNOVATORS OF TECHNOLOGY** 

# Who Should Attend the Training?

- -> FSC/ICS (Complete)
- -> BS (Complete / Continuous)
- -> Fresh Graduates
- -> Freelancers
- -> Artists

# How to Register for Training?

- 1. Call 0309 3952963 and discuss your course-related questions with the Information Staff
- 2. You can also click here for <u>WhatsApp Chat</u> with the Information Manager.
- 3. Visit <u>Facebook Page</u> and Fill <u>Contact Us</u> Form, Our Staff Contact for registration.
- 4. Visit the **Dynamic Developers** Website.

Address: Office. Dynamic Developers - Software House Canal Rd, near Masjid Al Rasheed, Rahim Yar Khan, Punjab 64200 Google Map: <u>https://maps.app.goo.gl/Vcd38vUDrTfwEgbN7</u>

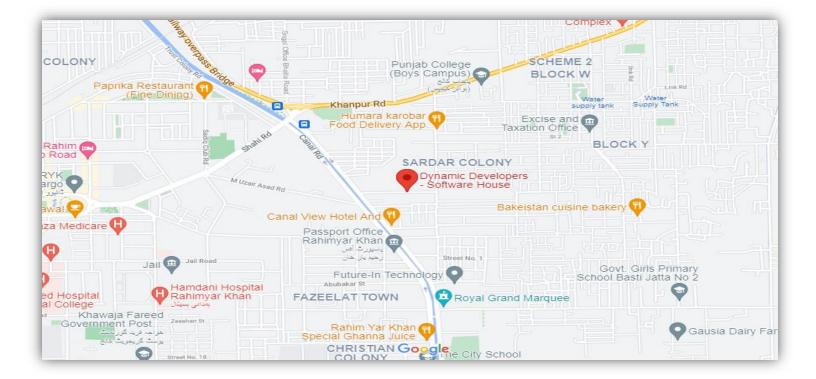

CALL US TODAY +923093952963

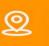

Shiekh Zayed Road, Rahim Yar Khan, Pakistan

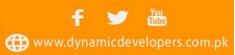